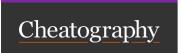

## Xterm Keyboard Shortcuts Keyboard Shortcuts

by 7ngrea1 via cheatography.com/195408/cs/40943/

| Deleting Text             |                                        |
|---------------------------|----------------------------------------|
| Ctrl + k                  | Deletes all characters ahead of cursor |
| Ctrl + w, Alt + Backspace | Deletes word behind cursor *           |
| Ctrl + u                  | Deletes all characters behind cursor   |
| Ctrl + I                  | Clears the screen                      |

\* A word is a set of characters seperated by spaces

| Processes |                                    |
|-----------|------------------------------------|
| Ctrl + c  | Kill process                       |
| Ctrl + d  | Log out of current terminal        |
| Ctrl + z  | Send current process to background |
| fg        | Recall background process          |

| Cursor Movement |                           |
|-----------------|---------------------------|
| Ctrl + a, Home  | Move to beginning of line |
| Ctrl + e, End   | Move to end of line       |
| Ctrl + b, ←     | Move cursor left          |
| Ctrl + f, →     | Move cursor right         |

| Command History             |                             |  |
|-----------------------------|-----------------------------|--|
| Ctrl + p  ↑                 | Previous command in history |  |
| Ctrl + n<br>↓               | Next command in history     |  |
| Ctrl + r                    | Search command history      |  |
| history                     | Print the command history   |  |
| !!                          | Redo Previous command       |  |
| sudo !! redo prev with sudo |                             |  |

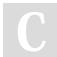

By **7ngrea1** cheatography.com/7ngrea1/

Published 20th October, 2023. Last updated 20th October, 2023. Page 1 of 1. Sponsored by **Readable.com**Measure your website readability!
https://readable.com